Corso di laurea in Informatica Introduzione agli Algoritmi A.A. 2023/24

# **Costo computazionale**

### Tiziana Calamoneri

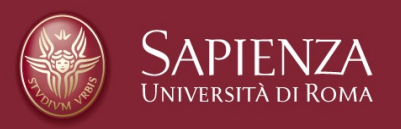

Slides realizzate sulla base di quelle preparate da T. Calamoneri e G. Bongiovanni per il corso di Informatica Generale tenuto a distanza nell'A.A. 2019/20

### **Valutazione del costo computazionale (1)**

Vediamo ora come calcolare effettivamente il costo computazionale di un algoritmo, adottando il criterio della misura di costo uniforme.

Nota: è ragionevole pensare che il costo computazionale, inteso come funzione che rappresenta il tempo di esecuzione di un algoritmo, sia una funzione monotona non decrescente della dimensione dell'input.

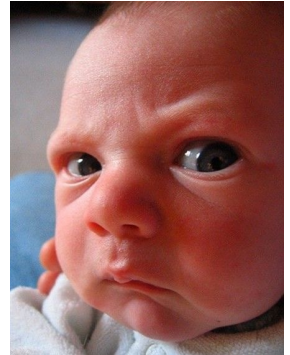

## **Valutazione del costo computazionale (2)**

Trovare questo parametro è, di solito, abbastanza semplice:

- in un algoritmo di ordinamento esso sarà il numero di dati da ordinare;
- in un algoritmo che lavora su una matrice sarà il numero di righe e di colonne (quindi, 2 parametri);
- in un algoritmo che opera su alberi sarà il numero di nodi;
- ecc.

T. Calamoneri: Costo computazionale Pagina 3

### **Valutazione del costo computazionale (3)**

In altri casi, invece, l'individuazione del parametro non è banale.

In ogni caso, è necessario stabilire quale sia la variabile (o le variabili) di riferimento prima di accingersi a calcolare il costo.

### **Valutazione del costo computazionale (4)**

la notazione asintotica viene sfruttata pesantemente per il calcolo del costo computazionale degli algoritmi, quindi - in base alla definizione stessa – tale costo computazionale potrà essere ritenuto valido solo asintoticamente.

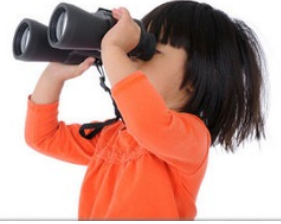

T. Calamoneri: Costo computazionale e a pagina 5 anno 2012 a Pagina 5

### **Valutazione del costo computazionale (5)**

In effetti, esistono degli algoritmi che per dimensioni dell'input relativamente piccole hanno un certo comportamento, mentre per dimensioni maggiori un altro…

### **Pseudocodice (1)**

Per poter valutare il tempo computazionale di un algoritmo, esso deve essere formulato in un modo che sia chiaro, sintetico e non ambiguo.

Si adotta il cosiddetto pseudocodice, una sorta di linguaggio di programmazione "informale":

- si usano, come nei linguaggi di programmazione, i costrutti di controllo (for, if then else, while, ecc.);
- si può usare il linguaggio naturale per specificare alcune operazioni;
- si omettono dettagli (ad es. la gestione degli errori), per esprimere solo l'essenza della soluzione.

T. Calamoneri: Costo computazionale Pagina 7 Anni 1999 anno 2008. Pagina 7

## **Pseudocodice (2)**

Non esiste una notazione universalmente accettata per lo pseudocodice.

In questo corso useremo spesso i costrutti del Python perché sono particolarmente intuitivi ma, a volte, potremo usare altre convenzioni, pure intuitive, ad esempio il simbolo ≠ per verificare che il contenuto di 2 variabili sia differente…

## **Costo delle istruzioni (1)**

- le istruzioni elementari, tra cui:
	- operazioni aritmetiche,
	- lettura del valore di una variabile,
	- assegnazione di un valore a una variabile,
	- valutazione di una condizione logica su un numero costante di operandi,
	- stampa del valore di una variabile hanno costo Ө(1);

T. Calamoneri: Costo computazionale e a pagina 9 aggina 9

### **Costo delle istruzioni (2)**

• l'istruzione

**if (condizione):**

**istruzione1**

### **else:**

### **istruzione2**

ha costo pari a:

- 1. il costo di verifica della condizione (di solito costante, ma NON sempre)
- 2. più il max tra i costi di **istruzione1** e **istruzione2**;

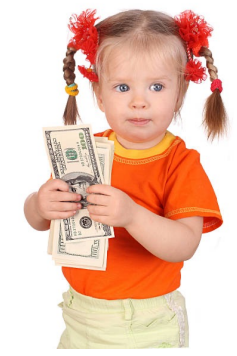

### **Costo delle istruzioni (3)**

• le istruzioni iterative (cicli) hanno un costo pari alla somma dei costi di ciascuna delle iterazioni (compreso il costo di verifica della condizione). Se tutte le iterazioni hanno lo stesso costo, il costo dell'iterazione è pari al prodotto del costo di una singola iterazione per il numero di iterazioni.

la condizione viene valutata una volta in più rispetto al numero delle iterazioni, poiché l'ultima valutazione, che dà esito negativo, è quella che fa terminare l'iterazione (ma se il suo costo è costante, possiamo ignorarlo…).

T. Calamoneri: Costo computazionale e e e e e e e e e e e e e e e Pagina 11

## **Valutazione del costo computazionale (5)**

Il costo dell'algoritmo nel suo complesso è pari alla somma dei costi delle istruzioni che lo compongono.

Un dato algoritmo potrebbe avere tempi di esecuzione (e quindi costo computazionale) diversi a seconda dell'input

casi migliore e peggiore (FISSATA UNA DIMENSIONE, input particolarmente vantaggioso e, rispettivamente, svantaggioso, ai fini del costo computazionale dell'algoritmo)

t. Calamoneri: Costo computazionale e all'anno 12 anni 12 anni 12 anni 12 anni 12 anni 12 anni 12 anni 12 anni 12 anni 12 anni 12 anni 12 anni 12 anni 12 anni 12 anni 12 anni 12 anni 12 anni 12 anni 12 anni 12 anni 12 anni

### **Dipendenza del costo dall'input**

Per avere un'idea di quale sia il tempo di esecuzione di un algoritmo, a prescindere dall'input: **caso peggiore** (cioè la situazione che porta alla computazione più onerosa).

Ma vorremmo anche essere il più precisi possibile e quindi calcoliamo il costo nel caso peggiore, in termini di notazione asintotica *Ө*.

Laddove questo non sia possibile, esso dovrà essere approssimata per difetto (notazione  $\varOmega$ ) e per eccesso (notazione O).

T. Calamoneri: Costo computazionale e a pagina 13 anni 2010 a Pagina 13 anni 2010 a Pagina 13

**Esempio: calcolo del massimo**

Calcolo del max in un array disordinato con n valori.

I T. Calamoneri: Costo computazionale Pagina 14 **def Trova\_Max (A): n=len(A) max=A[0] for i** in range  $(1, n)$ :  $(n-1)$  **iteraz.**  $+ \Theta(1)$ **if A[i] > max: max=A[i] return max Ө(1) Ө(1) Ө(1) Ө(1)**  $\blacktriangleright$   $\Theta(1)$  indica un valore costante. Detto  $T(n)$  il costo computazionale di questo algoritmo:  $T(n) = \Theta(1) + [(n - 1) \Theta(1) + \Theta(1)] + \Theta(1) = \Theta(n)$ 

Calcolo della somma dei primi n interi. **Esempio: somma dei primi n interi (1)**

```
somma = 0
for i in range (1, n+1): n iterazioni + \theta(1)somma += i
return somma
                          Ө(1)
                             Ө(1)
                        Ө(1)
def Calcola_Somma_1(n):
```
 $T(n) = \Theta(1) + [n \Theta(1) + \Theta(1)] + \Theta(1) = \Theta(n)$ 

qui potremmo disquisire su quale sia la dimensione dell'input…

T. Calamoneri: Costo computazionale Pagina 15 anno 2012 - Pagina 15 anno 2014 - Pagina 15 anno 2014 - Pagina 1

### **Esempio: somma dei primi n interi (2)**

Osserviamo, tuttavia, che lo stesso problema può essere risolto in modo ben più efficiente come segue:

**def Calcola\_Somma\_2(n):**  ${\tt somma} = n*(n+1)/2 \qquad \theta(1)$  **return somma Ө(1)**

Il costo della funzione è, ovviamente, Ө(1), costo decisamente migliore rispetto al  $\Theta(n)$ precedente.

Valutazione del polinomio nel punto x = c. **Esempio: valutazione di un polinomio (1) somma=A[0] for i in range(1,len(a)): potenza = 1 for j in range(i): potenza = c\*potenza somma = somma+A[i]\*potenza return somma Ө(1) n iterazioni + Ө(1) Ө(1) i iterazioni + Ө(1) Ө(1) Ө(1) Ө(1) def Calcola\_Polinomio\_1(A, c):** *aix<sup>i</sup> i*=0 *n* ∑

$$
\mathsf{T}(n) = \Theta(1) \cdot \pmb{\Sigma}_{i=1..n} \left( \Theta(1) \cdot \Theta(i) \cdot \Theta(1) \right) \cdot \Theta(1) = ...
$$

 $\overline{\phantom{a}}$  T. Calamoneri: Costo computazionale  $\overline{\phantom{a}}$  Pagina 17  $\overline{\phantom{a}}$  Pagina 17  $\overline{\phantom{a}}$ 

# **Esempio: valutazione di un polinomio (2)**

$$
T(n) = \Theta(1) + \Sigma_{i=1..n} \left( \Theta(1) + \Theta(i) + \Theta(1) \right) + \Theta(1) =
$$
\n
$$
= \Theta(1) + \Sigma_{i=1..n} \left( \Theta(1) + \Theta(i) \right) =
$$
\n
$$
= \Theta(1) + \Sigma_{i=1..n} \Theta(1) + \Sigma_{i=1..n} \Theta(i) =
$$
\n
$$
= \Theta(1) + \Theta(n) + \Theta(n^2)
$$
\navendo usato che:

\n
$$
\Sigma_{i=1..n} \Theta(i) = \Theta(\Sigma_{i=1..n} i) = \Theta(n \ (n+1)/2) = \Theta(n^2)
$$

## **Esempio: valutazione di un polinomio (3)**

Riscrivendo in modo più oculato lo pseudocodice, il medesimo problema può essere risolto in modo più efficiente come segue:

**somma = A[0] potenza = 1 for i in range(1,len(A)): potenza = c\*potenza somma=somma+A[i]\*potenza return somma Ө(1) Ө(1)**  $n$  iterazioni +  $\theta(1)$ **Ө(1) Ө(1) Ө(1) def Calcola\_Polinomio(A,c):**

Il costo computazionale di questa funzione è, ovviamente, *Ө*(n), costo decisamente migliore rispetto al *Ө*(n2) precedente.

```
\overline{\phantom{a}} T. Calamoneri: Costo computazionale \overline{\phantom{a}} Pagina 19 \overline{\phantom{a}} Pagina 19 \overline{\phantom{a}}
```
# **Costi computazionali e tempi di esecuzione (1)**

Cerchiamo di capire la relazione tra i tempi di esecuzione di un algoritmo ed il suo costo computazionale.

Ipotizziamo di disporre di un sistema di calcolo in grado di effettuare una operazione elementare in un nanosecondo (109 operaz./sec.), e supponiamo che la dim. del problema sia  $n = 10^6$  (un milione):

- costo  $O(n)$ : tempo di esec.: 1 millesimo di sec.;
- costo  $O(n \log n)$ : tempo di esec.: 20 millesimi di sec.;
- costo  $O(n^2)$ : tempo di esec.: 1000 sec. = 16 min. e 40

### **Costi computazionali e tempi di esecuzione (2)**

Che succede se il costo computazionale cresce esponenzialmente, cioè ad esempio è in  $O(2^n)$ ?

Anche solo su un input di dimensione n = 100, l'eventuale algoritmo richiederebbe per la sua soluzione ben 1,26∙1021 sec., cioè circa 3∙1013 anni.

Un algoritmo con costo esponenziale serve a poco, infatti l'avanzamento tecnologico, seppur

formidabile, non è in grado di rendere abbordabile un tale problema.

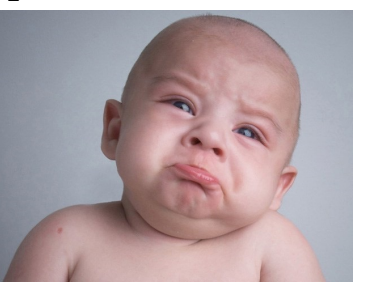

T. Calamoneri: Costo computazionale

# **Costi computazionali e tempi di esecuzione (3)**

Infatti, supponiamo di avere un calcolatore che riesce a risolvere un problema di dimensione  $n = 1000$ , avente costo computazionale  $O(2^n)$ , in un determinato tempo T, quale dimensione n' = n + x del problema riusciremmo a risolvere nello stesso tempo utilizzando un calcolatore mille volte più veloce?

 $T = \frac{2^{1000} \text{ operaz.}}{10^k \text{ operaz. al sec.}}$  $2^{1000+x}$  operaz.  $10^{k+3}$  operaz.al sec.

Si ha quindi:

$$
\frac{2^{1000+x}}{2^{1000}} = 2^x = \frac{10^{k+3}}{10^k} = 10^3 = 1000
$$

Ossia  $x = \log 1000 \approx 10$ 

### **Costi computazionali e tempi di esecuzione (4)**

Dunque, con un calcolatore mille volte più veloce riusciremmo solo a risolvere, nello stesso tempo, un problema di dimensione 1010 anziché 1000!

Cioè: un algoritmo con costo esponenziale serve a poco oggi e servirà a poco domani.

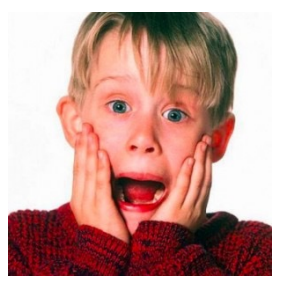

T. Calamoneri: Costo computazionale Pagina 23

### **Costi computazionali e tempi di esecuzione (5)**

In effetti esiste un'importantissima branca della teoria della complessità che si occupa proprio di caratterizzare i cosiddetti problemi intrattabili, ossia quei problemi il cui costo computazionale è tale per cui essi non sono né saranno mai risolubili per dimensioni realistiche dell'input.

# **Esercizi per casa**

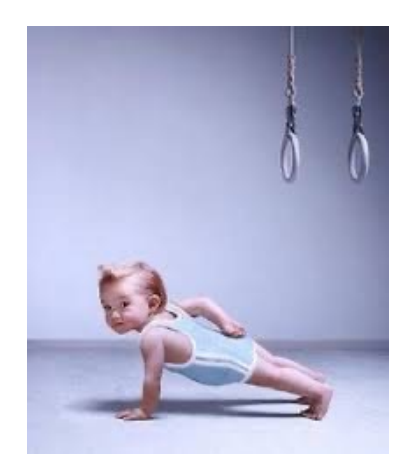

### **Esercizi per casa (1)**

Calcolare il costo del seguente algoritmo scritto in pseudocodice, distinguendo tra caso migliore e caso peggiore se necessario:

```
def Insertion_Sort(A):
    for j in range (1,len(A)):
        x = A[i]i = j - 1while (i>=0)and(A[i]>x):
            A[i+1] = A[i]
            i=i-1
        A[i+1]=x
```
### **Esercizi per casa (2)**

Calcolare il costo del seguente algoritmo scritto in pseudocodice, distinguendo tra caso migliore e caso peggiore se necessario:

```
def Selection_Sort(A):
    for i in range(len(A)-1):
        m=i
        for j in range(i+1,len(A)):
            if A[j] < A[m]:
                m = jA[m],A[i]=A[i],A[m]
```
T. Calamoneri: Costo computazionale Pagina 27

### **Esercizi per casa (3)**

Calcolare il costo del seguente algoritmo scritto in pseudocodice, distinguendo tra caso migliore e caso peggiore se necessario:

```
def Bubble_Sort(A)
    for i in range(len(A)-1):
        for j in range(len[A]-i-1):
            if (A[j] > A[j+1]):
                A[j],A[j+1]=A[j+1],A[j]
```